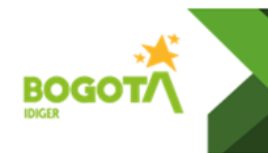

**Versión:** 2Página: 1 de 6

**Vigente desde:** 28/07/2023

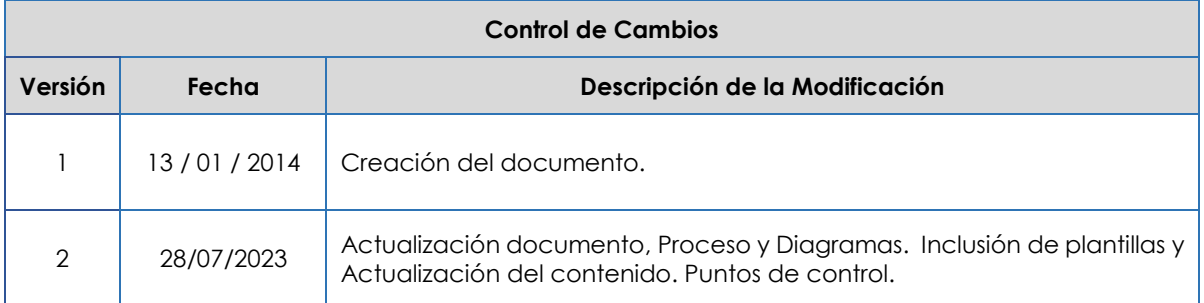

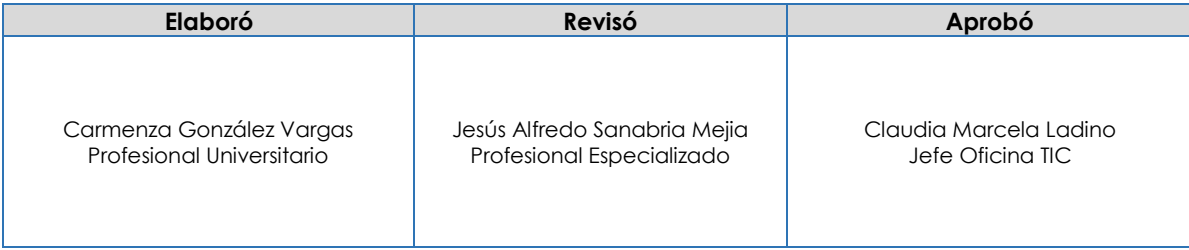

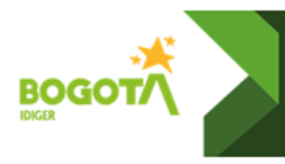

## **1. OBJETIVO**

Efectuar soporte, mantenimiento evolutivo y desarrollo de nuevas funcionalidades del ERP- SICAPITAL, mediante el análisis y levantamiento de requerimientos acorde a la entidad y la normatividad vigente con el fin de brindar a los usuarios disponibilidad para el uso de la herramienta.

## **2. ALCANCE**

Comprende las actividades de gestión a requerimientos y atención de novedades en funcionamiento, actualización o soporte de los módulos del sistema ERP.

### **3. DEFINICIONES**

- **Service Desk:** Mesa de Servicios, herramienta para el servicio de soporte técnico a usuarios.
- **CORDIS:** Módulo del ERP SICAPITAL para administración de las comunicaciones internas y correspondencia externa.

# **4. POLÍTICAS DE OPERACIÓN**

Las solicitudes de soporte se recibirán priorizando los requerimientos reportados mediante el aplicativo de mesa de servicio Aranda – HelpDesk, de acuerdo con los acuerdos de niveles de servicio establecidos en la plataforma, y en concordancia con el procedimiento TC-PD-15 Atención mesa de Servicio.

Cuando se trate de nuevos desarrollos o nuevas funcionalidades para módulos del ERP SI-CAPITAL deben construirse juntamente con las áreas respectivas y se dará aplicación al procedimiento TC-PD-12 Ingeniería de Software.

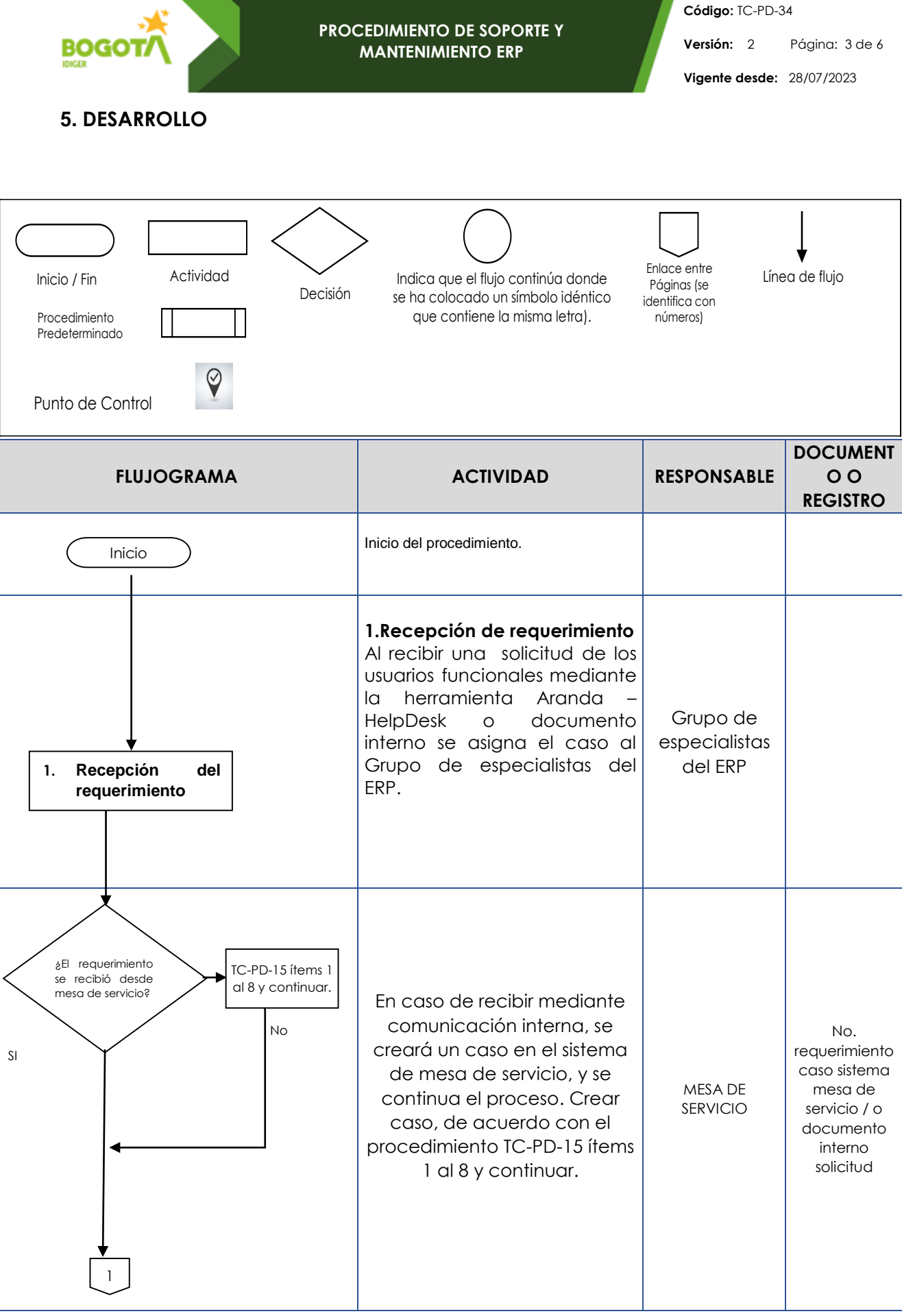

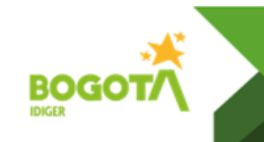

**Código:** TC-PD-34

**Versión:** 2Página: 4 de 6

**Vigente desde:** 28/07/2023

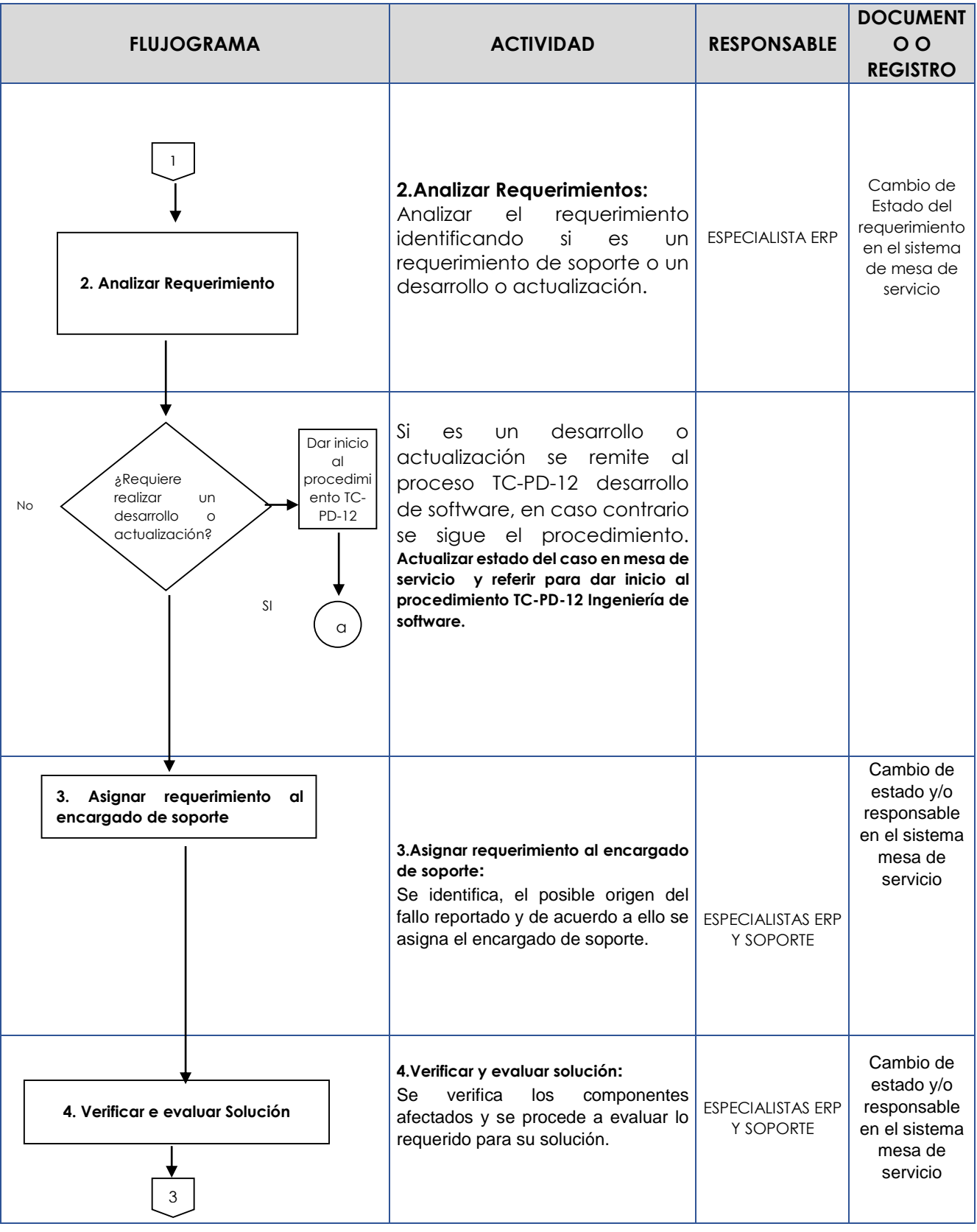

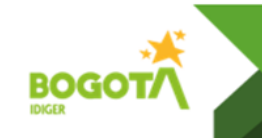

**Código:** TC-PD-34

**Versión:** 2Página: 5 de 6

**Vigente desde:** 28/07/2023

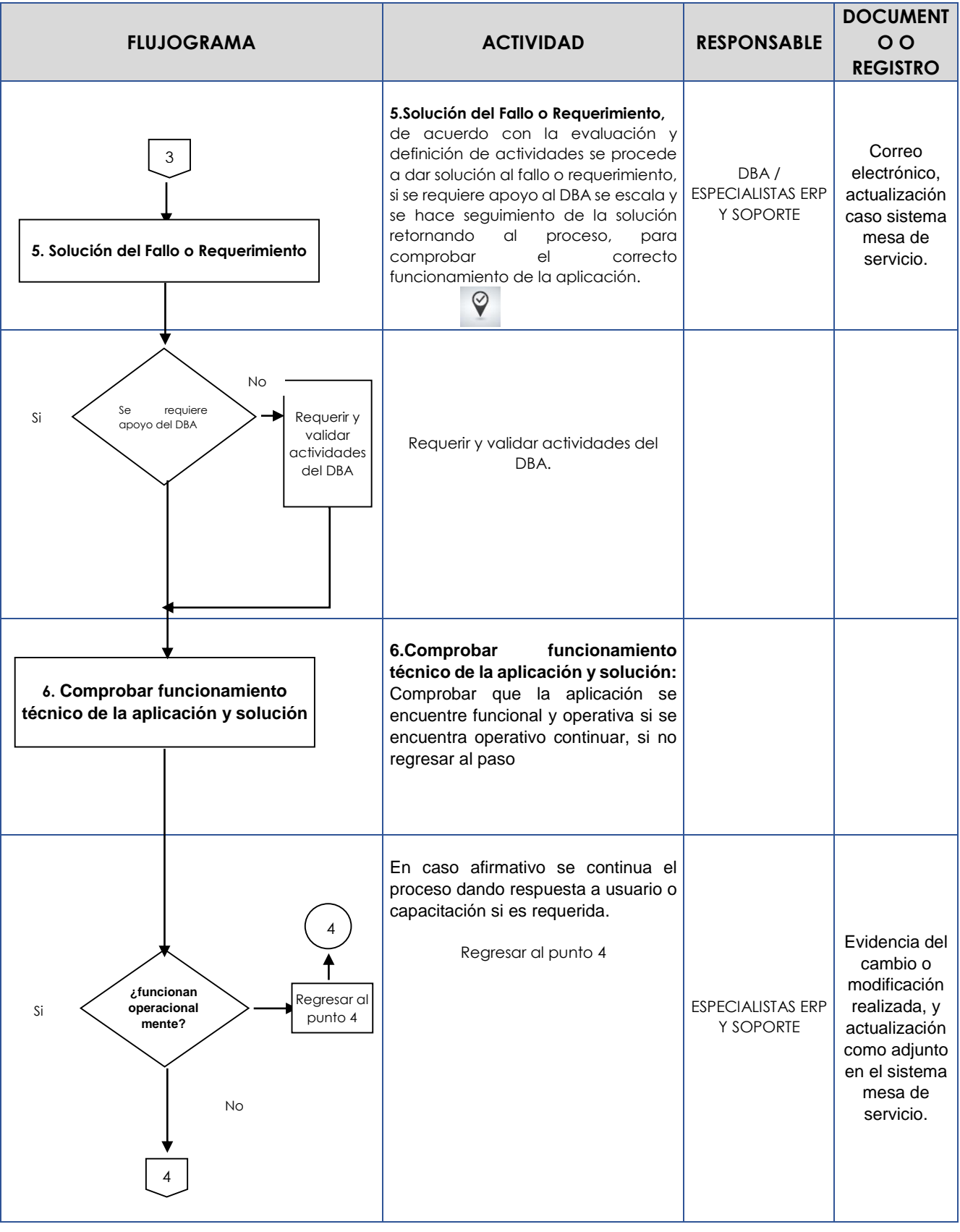

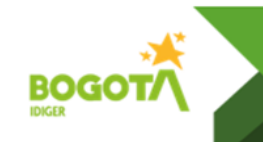

**Código:** TC-PD-34

**Versión:** 2Página: 6 de 6

**Vigente desde:** 28/07/2023

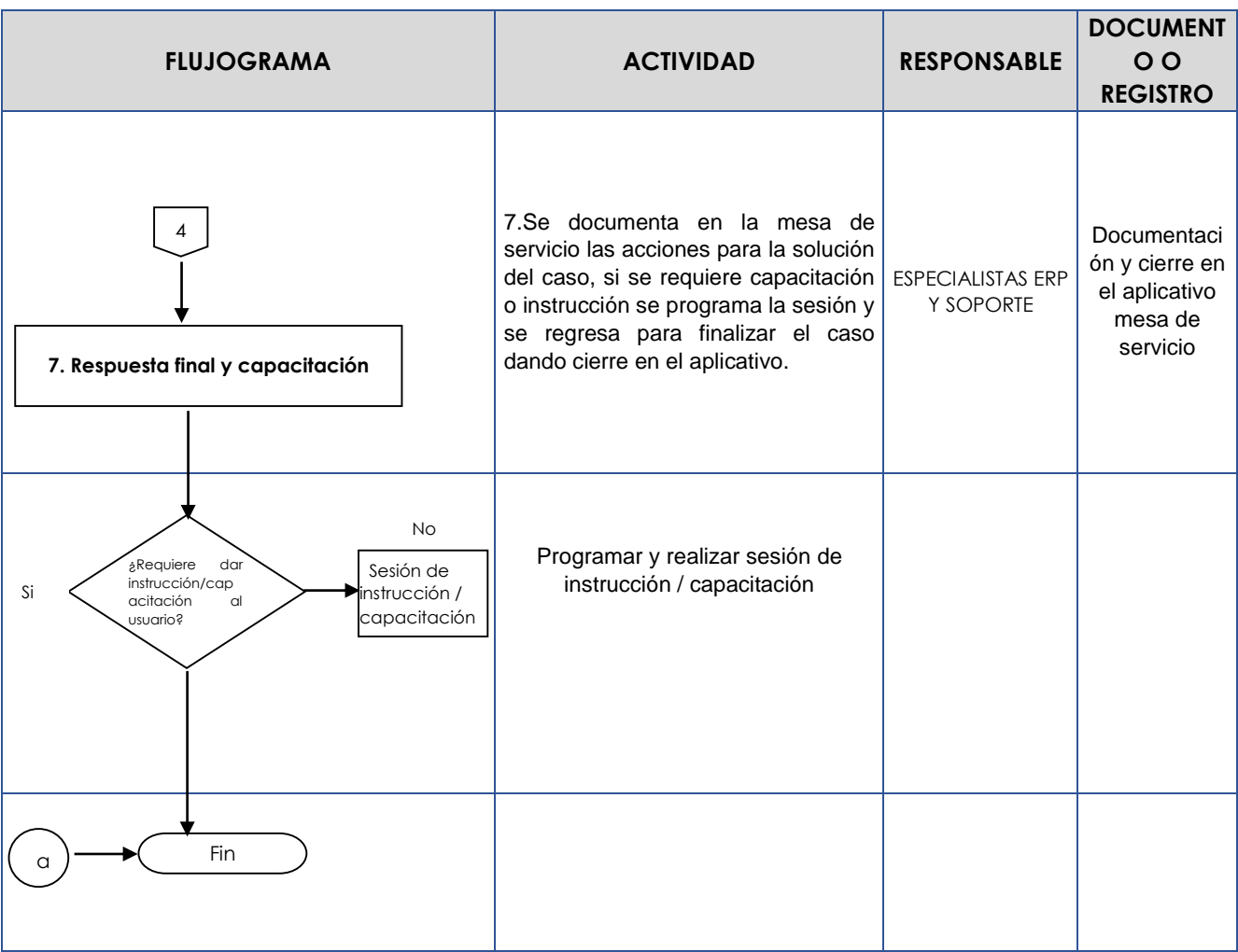

### **6. DOCUMENTOS EXTERNOS**

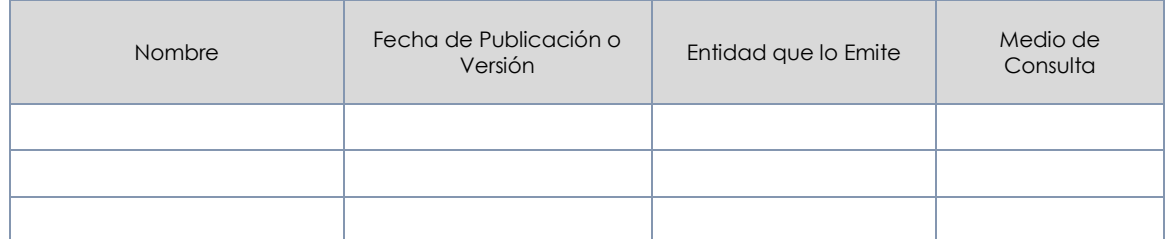